Getting started with population genetics using R

2020-09-21

## <span id="page-0-0"></span>**Contents**

- 1. Why bother with R?
- 2. Import genetic data
- 3. Filtering
- 4. Summary statistics
- 5.  $F_{ST}$ , PCA & DAPC
- 6. Extras
	- Import VCF file
	- Conduct outlier tests using OutFLANK
	- Export biallelic SNP genind object
	- Further resources and R session info

## **1. Why bother with R?**

There are so many programs and software out there for analysing population genetic data and generating summary statistics. At first I was quite overwhelmed and unsure which path to take. Then I started learning and using R and I've not looked back since. Aside from the fact that R was the first programming language I learnt, there are several reasons why I like to use R for popgen analysis:

- A wealth of online help resources and tutorials
- Analyses easily replicated on new data sets
- Many options for creating publication quality figures and visualisations
- Code can be uploaded to online repositories for other people to reproduce your analysis
- Cross platform compatibility
- Free!

Nowadays, popgen R has dozens of packages that often allow you to do similar things but different packages can have their own formatting requirements and R objects. I recommend choosing one type of R object to conduct all your analyses with because converting between R objects can be difficult and frustrating (I work with **genind** objects from the [adegenet](https://github.com/thibautjombart/adegenet) package).

In this post, I cover some 'bread-and-butter' analyses for typical popgen data sets and highlight some of the R packages and functions I use to analyse such data using example data sets from published studies.

## **Assumptions**

This post assumes that you have installed R and RStudio and that you have some skills in R coding and functionality. To follow along, I recommend that you download the example data sets to a directory of your choice, create a new R script in the same directory and then set your working directory to the location of these files. To set your working directory in RStudio, for example, click Session > Set Working Directory > To Source File Location.

#### **Download example data sets**

- [1. European lobster SNP genotypes in data.frame format](/files/Lobster_SNP_Genotypes.csv)
- [2. Pink sea fan microsatellite genotypes in genepop format](/files/Pinkseafan_13MicrosatLoci.gen)

#### **References**

Jenkins TL, Ellis CD, Triantafyllidis A, Stevens JR (2019). [Single nucleotide polymorphisms reveal a genetic](https://doi.org/https://doi.org/10.1111/eva.12849) [cline across the north-east Atlantic and enable powerful population assignment in the European lobster.](https://doi.org/https://doi.org/10.1111/eva.12849) *Evolutionary Applications* 12, 1881–1899.

Holland LP, Jenkins TL, Stevens JR (2017). [Contrasting patterns of population structure and gene flow](https://doi.org/https://doi.org/10.1038/hdy.2017.14) [facilitate exploration of connectivity in two widely distributed temperate octocorals.](https://doi.org/https://doi.org/10.1038/hdy.2017.14) *Heredity* 119, 35–48.

[Back to Contents](#page-0-0)

## **2. Import genetic data**

```
library(adegenet)
library(poppr)
library(dplyr)
library(hierfstat)
library(reshape2)
library(ggplot2)
library(RColorBrewer)
library(scales)
```
#### **Install and load R packages**

**Import lobster SNP genotypes** Import csv file containing SNP (single nucleotide polymorphism) genotypes.

```
lobster = read.csv("Lobster_SNP_Genotypes.csv")
str(lobster)
## 'data.frame': 125280 obs. of 4 variables:
## $ Site : chr "Ale" "Ale" "Ale" "Ale" ...
## $ ID : chr "Ale04" "Ale04" "Ale04" "Ale04" ...
## $ Locus : int 3441 4173 6157 7502 7892 8953 9441 11071 11183 11291 ...
## $ Genotype: chr "GG" NA NA NA ...
```
Convert data.frame from long to wide format. The wide format contains one row for each individual and one column for each locus as well as a column for the ID and site labels.

```
lobster_wide = reshape(lobster, idvar = c("ID","Site"), timevar = "Locus", direction = "wide", sep = "")
## Warning in reshapeWide(data, idvar = idvar, timevar = timevar, varying =
## varying, : multiple rows match for Locus=3441: first taken
# Remove "Genotype" from column names
colnames(lobster_wide) = gsub("Genotype", "", colnames(lobster_wide))
```
Subset genotypes and only keep SNP loci used in Jenkins et al. 2019.

```
# Subset genotypes
snpgeno = lobster_wide[ , 3:ncol(lobster_wide)]
# Keep only SNP loci used in Jenkins et al. 2019
snps_to_remove = c("25580","32362","41521","53889","65376","8953","21197","15531","22740","28357","3306
snpgeno = snpgeno[ , !colnames(snpgeno) %in% snps_to_remove]
```
Create vectors of individual and site labels.

```
ind = as.character(lobster_wide$ID) # individual ID
site = as.character(lobster_wide$Site) # site ID
```
Convert data.frame to genind object. Check that the genotypes for the first five individuals and loci are as expected.

```
lobster_gen = df2genind(snpgeno, ploidy = 2, ind.names = ind, pop = site, sep = "")
lobster_gen$tab[1:5, 1:10]
## 3441.G 3441.A 4173.C 4173.T 6157.G 6157.C 7502.T 7502.C 7892.T 7892.A
## Ale04 2 0 NA NA NA NA NA NA 2 0
## Ale05 1 1 2 0 1 1 2 0 1 1
## Ale06 NA NA 2 0 2 0 NA NA 2 0
## Ale08 NA NA 0 2 2 0 2 0 NA NA
## Ale13 2 0 NA NA 2 0 NA NA 2 0
```
Print basic info of the genind object.

```
lobster_gen
## /// GENIND OBJECT /////////
##
## // 1,305 individuals; 79 loci; 158 alleles; size: 945.1 Kb
##
## // Basic content
## @tab: 1305 x 158 matrix of allele counts
## @loc.n.all: number of alleles per locus (range: 2-2)
## @loc.fac: locus factor for the 158 columns of @tab
## @all.names: list of allele names for each locus
## @ploidy: ploidy of each individual (range: 2-2)
## @type: codom
## @call: df2genind(X = snpgeno, sep = "", ind.names = ind, pop = site,
## ploidy = 2)
##
## // Optional content
## @pop: population of each individual (group size range: 7-41)
popNames(lobster_gen)
## [1] "Ale" "Ber" "Brd" "Cor" "Cro" "Eye" "Flo" "Gul" "Heb"
## [10] "Hel" "Hoo" "Idr16" "Idr17" "Iom" "Ios" "Jer" "Kav" "Kil"
## [19] "Laz" "Loo" "Lyn" "Lys" "Mul" "Oos" "Ork" "Pad" "Pem"
## [28] "Sar13" "Sar17" "Sbs" "She" "Sin" "Sky" "Sul" "Tar" "The"
## [37] "Tor" "Tro" "Ven" "Vig"
```
**Import pink sea fan microsatellite genotypes** Import genepop file and convert to genind object. Check that the genotypes at locus Ever002 for three randomly selected individuals are as expected.

```
seafan_gen = import2genind("Pinkseafan_13MicrosatLoci.gen", ncode = 3, quiet = TRUE)
set.seed(1)
tab(seafan_gen[loc = "Ever002"])[runif(3, 1, nInd(seafan_gen)), ]
## Ever002.114 Ever002.117 Ever002.109 Ever002.105 Ever002.121
## Far10 2 0 0 0 0
## Han36 2 0 0 0 0
## Moh5 1 1 0 0 0
```
Print basic info of the genind object.

```
seafan_gen
## /// GENIND OBJECT /////////
##
## // 877 individuals; 13 loci; 114 alleles; size: 478.2 Kb
##
## // Basic content
## @tab: 877 x 114 matrix of allele counts
## @loc.n.all: number of alleles per locus (range: 2-18)
## @loc.fac: locus factor for the 114 columns of @tab
## @all.names: list of allele names for each locus
## @ploidy: ploidy of each individual (range: 2-2)
## @type: codom
## @call: read.genepop(file = file, ncode = 3, quiet = quiet)
##
## // Optional content
## @pop: population of each individual (group size range: 22-48)
popNames(seafan_gen)<br>## [1] "ArmI_27" "ArmII_43"
## [1] "ArmI_27" "ArmII_43" "ArmIII_41" "Bla29" "Bov40" "Bre43"
## [7] "Far44" "Fla23" "Han36" "Lao40" "Lio22" "Lun22"
## [13] "Men43" "Mew44" "Moh30" "PorI_42" "PorII_35" "Rag43"
## [19] "RosI_40" "RosII_36" "Sko39" "Thu48" "Vol24" "Wtn43"
```
Update the site labels so that the site code rather than the last individual label in the sample is used.

```
# Use gsub to extract only letters from a vector
popNames(seafan_gen) = gsub("[^a-zA-Z]", "", popNames(seafan_gen))
popNames(seafan_gen)
## [1] "ArmI" "ArmII" "ArmIII" "Bla" "Bov" "Bre" "Far" "Fla"
## [9] "Han" "Lao" "Lio" "Lun" "Men" "Mew" "Moh" "PorI"
## [17] "PorII" "Rag" "RosI" "RosII" "Sko" "Thu" "Vol" "Wtn"
```
[Back to Contents](#page-0-0)

#### **3. Filtering**

**Missing data: loci** Calculate the percentage of complete genotypes per loci in the lobster SNP data set.

```
locmiss lobster = propTyped(lobster gen, by = "loc")locmiss_lobster[which(locmiss_lobster < 0.80)] # print loci with < 80% complete genotypes
## named numeric(0)
```
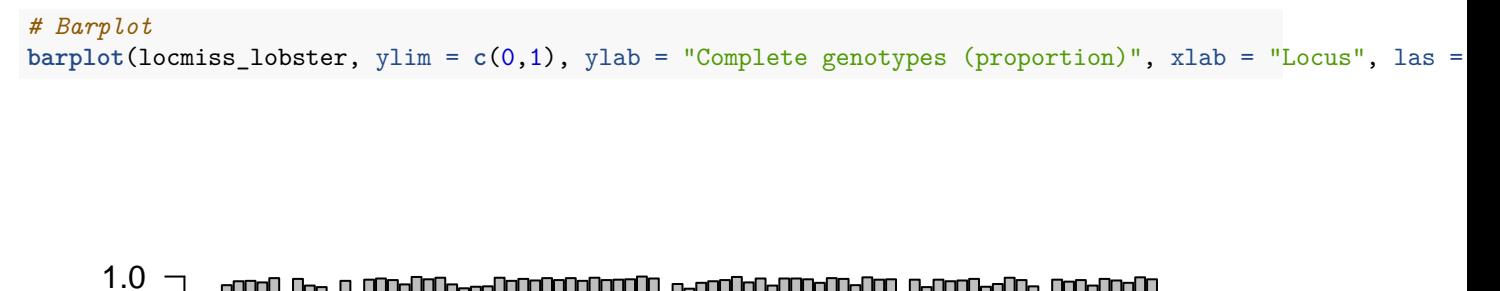

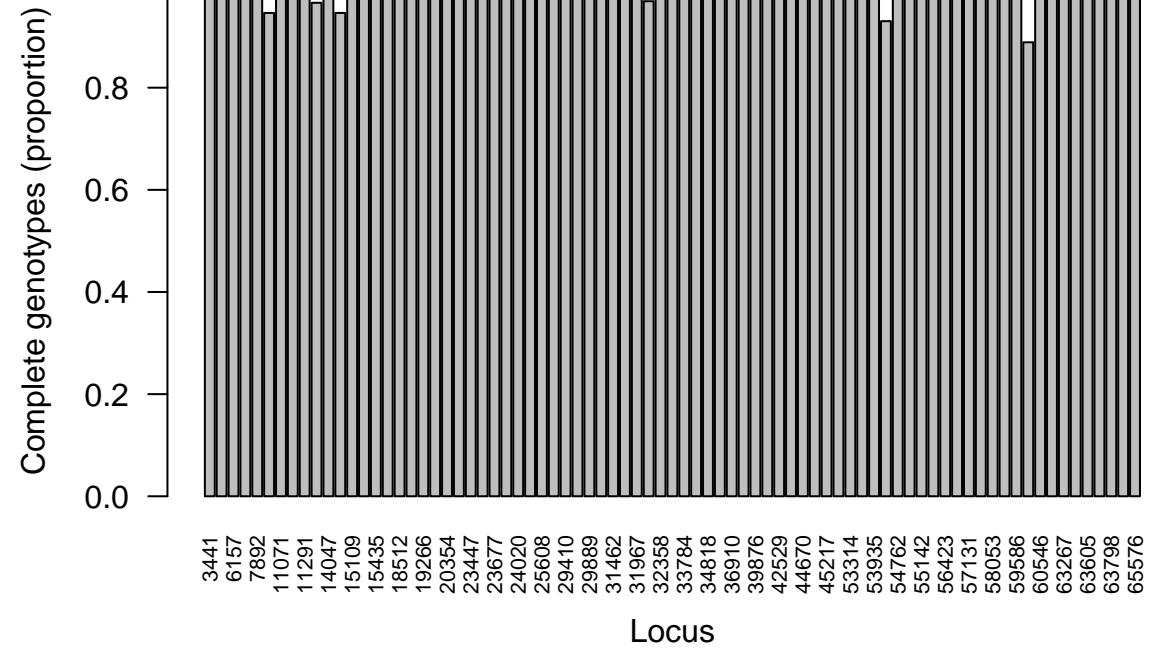

Calculate the percentage of complete genotypes per loci in the pink sea fan microsatellite data set.

```
locmiss_seafan = propTyped(seafan_gen, by = "loc")
locmiss_seafan[which(locmiss_seafan < 0.80)] # print loci with < 80% complete genotypes
## Ever012
## 0.6294185
# Barplot
barplot(locmiss<sub>s</sub>seafan, <math>ylim = c(0,1)</math>, <math>ylab = "Complete genotypes (proportion)"</math>, <math>xlab = "Locus", las = 2,
```
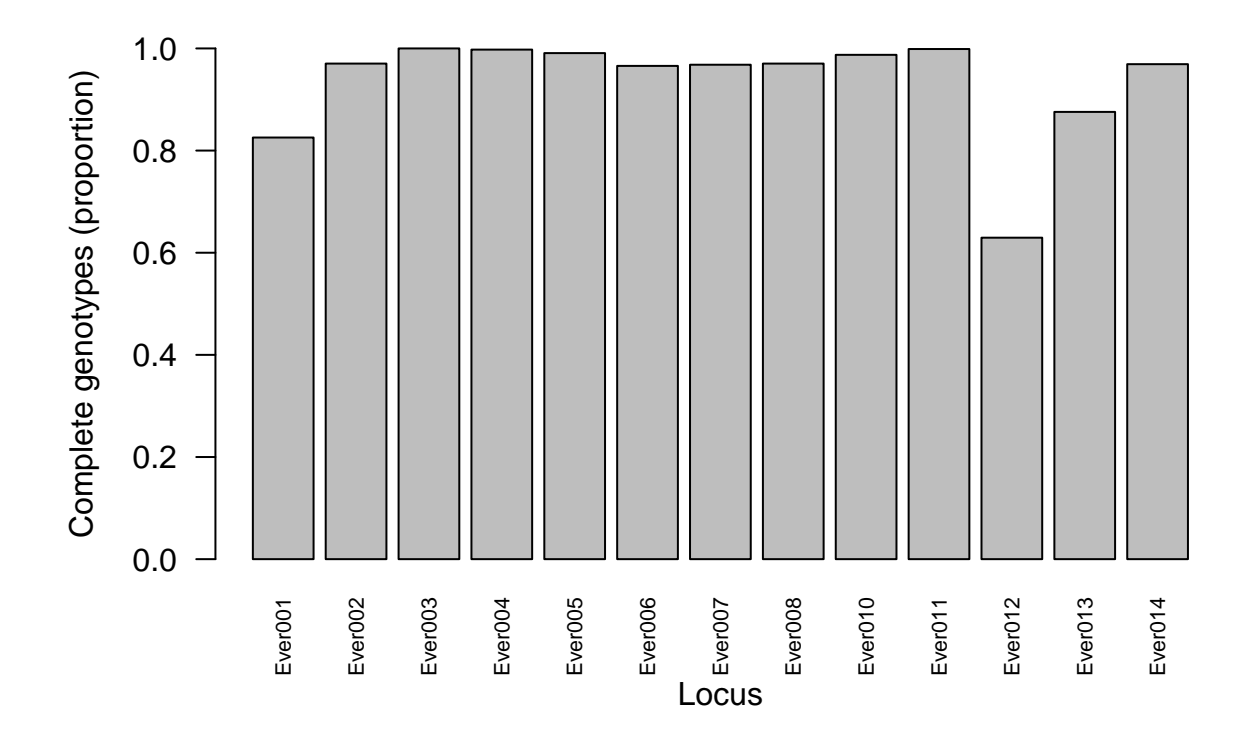

Remove microsatellite loci with  $> 20\%$  missing data.

```
seafan_gen = missingno(seafan_gen, type = "loci", cutoff = 0.20)
##
## Found 6873 missing values.
##
## 1 locus contained missing values greater than 20%
##
## Removing 1 locus: , Ever012
```
**Missing data: individuals** Calculate the percentage of complete genotypes per individual in the lobster SNP data set.

```
indmiss_lobster = propTyped(lobster_gen, by = "ind")
indmiss_lobster[ which(indmiss_lobster < 0.80) ] # print individuals with < 80% complete genotypes
## Ale04 Ale06 Ale08 Ale13 Ale15 Ale16 Ale19 Sin65
## 0.4936709 0.5063291 0.5443038 0.5696203 0.4556962 0.5316456 0.4430380 0.7848101
## The24
## 0.5696203
```
Remove individuals with  $> 20\%$  missing genotypes.

```
lobster_gen = missingno(lobster_gen, type = "geno", cutoff = 0.20)
##
## Found 2590 missing values.
```

```
##
## 9 genotypes contained missing values greater than 20%
##
## Removing 9 genotypes: Ale04, Ale06, Ale08, Ale13, Ale15, Ale16, Ale19,
## Sin65, The24
```
Calculate the percentage of complete genotypes per individual in the pink sea fan microsatellite data set.

```
indmiss_seafan= propTyped(seafan_gen, by = "ind")
indmiss_seafan[ which(indmiss_seafan < 0.80) ] # print individuals with < 80% complete genotypes
## ArmIII_9 ArmIII_31 Bov1 Bov39 Lao11 Lao13 Lao16 Lao34
## 0.75 0.75 0.75 0.75 0.75 0.75 0.75 0.75
## Lun19 Moh8 Moh29 PorI_25 PorI_33 PorI_40 PorII_7 Rag14
## 0.75 0.75 0.75 0.75 0.75 0.75 0.75 0.75
## RosI_33 RosII_36 Vol21
## 0.75 0.75 0.75
```
Remove individuals with  $> 20\%$  missing genotypes.

```
seafan_gen = missingno(seafan_gen, type = "geno", cutoff = 0.20)
##
## Found 5248 missing values.
##
## 19 genotypes contained missing values greater than 20%
##
## Removing 19 genotypes: ArmIII_9, ArmIII_31, Bov1, Bov39, Lao11, Lao13,
## Lao16, Lao34, Lun19, Moh8, Moh29, PorI_25, PorI_33, PorI_40, PorII_7,
## Rag14, RosI_33, RosII_36, Vol21
```
**Check genotypes are unique** Check all individual genotypes are unique. Duplicated genotypes can result from unintentionally sampling the same individual twice or from sampling clones.

```
# Print the number of multilocus genotypes
mlg(lobster_gen)
## #############################
## # Number of Individuals: 1296
## # Number of MLG: 1271
## #############################
## [1] 1271
mlg(seafan_gen)
## #############################
## # Number of Individuals: 858
## # Number of MLG: 857
## #############################
## [1] 857
```
Identify duplicated genotypes.

```
dups_lobster = mlg.id(lobster_gen)
for (i in dups_lobster){ # for each element in the list object
```

```
if (length(dups_lobster[i]) > 1){ # if the length is greater than 1
    print(i) # print individuals that are duplicates
  }
}
## [1] "Laz4" "Tar4"
## [1] "Eye15" "Eye16" "Eye35"
## [1] "Eye01" "Eye17"
## [1] "Laz2" "Tar2"
## [1] "Eye08" "Eye41"
## [1] "Gul101" "Gul86"
## [1] "Eye25" "Eye29"
## [1] "Iom02" "Iom22"
## [1] "Hel07" "Hel09"
## [1] "Eye27" "Eye42"
## [1] "Eye05" "Eye06" "Eye23" "Eye40"
## [1] "Eye22" "Eye38"
## [1] "Eye11" "Eye32"
## [1] "Cro08" "Cro15"
## [1] "Laz1" "Tar1"
## [1] "Eye14" "Eye31"
## [1] "Laz3" "Tar3"
## [1] "Lyn04" "Lyn15" "Lyn34"
## [1] "Eye07" "Eye24"
## [1] "Eye02" "Eye04"
## [1] "Eye20" "Eye36"
dups_seafan = mlg.id(seafan_gen)
for (i in dups_seafan){ # for each element in the list object
  if (length(dups_seafan[i]) > 1){ # if the length is greater than 1
    print(i) # print individuals that are duplicates
  }
}
## [1] "ArmI_15" "ArmII_2"
```
Remove duplicated genotypes.

```
# Create a vector of individuals to remove
lob_dups = c("Laz4","Eye15","Eye16","Eye01","Laz2","Eye08","Gul101","Eye25","Iom02","Hel07","Eye27","Eye05","Eye06","Eye23","Eye22","Eye11","Cro08","Tar1","Eye14","Tar3","Lyn04","Lyn15","Eye07","Eye02","Eye20")
psf_dups = c("Arm1_15")# Create a vector of individual names without the duplicates
lob_Nodups = indNames(lobster_gen)[! indNames(lobster_gen) %in% lob_dups]
psf_Nodups = indNames(seafan_gen)[! indNames(seafan_gen) %in% psf_dups]
# Create a new genind object without the duplicates
lobster_gen = lobster_gen[lob_Nodups, ]
seafan_gen = seafan_gen[psf_Nodups, ]
# Re-print the number of multilocus genotypes
mlg(lobster_gen)
## #############################
```

```
## # Number of Individuals: 1271
```

```
## # Number of MLG: 1271
## #############################
## [1] 1271
mlg(seafan_gen)
## #############################
## # Number of Individuals: 857
## # Number of MLG: 857
## #############################
## [1] 857
```

```
isPoly(lobster_gen) %>% summary
## Mode TRUE
## logical 79
isPoly(seafan_gen) %>% summary
## Mode FALSE TRUE
## logical 1 11
```
**Check loci are still polymorphic after filtering** Remove loci that are not polymorphic.

```
poly_loci = names(which(isPoly(seafan_gen) == TRUE))
seafan_gen = seafan_gen[loc = poly_loci]
isPoly(seafan_gen) %>% summary
## Mode TRUE
## logical 11
```
[Back to Contents](#page-0-0)

### **4. Summary statistics**

```
lobster_gen
## /// GENIND OBJECT /////////
##
## // 1,271 individuals; 79 loci; 158 alleles; size: 921.5 Kb
##
## // Basic content
## @tab: 1271 x 158 matrix of allele counts
## @loc.n.all: number of alleles per locus (range: 2-2)
## @loc.fac: locus factor for the 158 columns of @tab
## @all.names: list of allele names for each locus
## @ploidy: ploidy of each individual (range: 2-2)
## @type: codom
## @call: .local(x = x, i = i, j = j, drop = drop)
##
## // Optional content
## @pop: population of each individual (group size range: 5-40)
```

```
seafan_gen
## /// GENIND OBJECT /////////
##
## // 857 individuals; 11 loci; 106 alleles; size: 439.8 Kb
##
## // Basic content
## @tab: 857 x 106 matrix of allele counts
## @loc.n.all: number of alleles per locus (range: 2-18)
## @loc.fac: locus factor for the 106 columns of @tab
## @all.names: list of allele names for each locus
## @ploidy: ploidy of each individual (range: 2-2)
## @type: codom
## @call: .local(x = x, i = i, j = j, loc = ..1, drop = drop)
##
## // Optional content
## @pop: population of each individual (group size range: 21-48)
```
**Print basic info**

```
table(lobster_gen$loc.fac)
##
## 3441 4173 6157 7502 7892 9441 11071 11183 11291 12971 14047 14742 15109
## 2 2 2 2 2 2 2 2 2 2 2 2 2
## 15128 15435 15581 18512 18652 19266 19460 20354 23146 23447 23481 23677 23787
## 2 2 2 2 2 2 2 2 2 2 2 2 2
## 24020 25229 25608 27329 29410 29801 29889 30339 31462 31618 31967 31979 32358
## 2 2 2 2 2 2 2 2 2 2 2 2 2
## 32435 33784 34443 34818 35584 36910 39107 39876 42395 42529 42821 44670 45154
## 2 2 2 2 2 2 2 2 2 2 2 2 2
## 45217 51159 53314 53720 53935 54240 54762 55111 55142 55564 56423 56785 57131
## 2 2 2 2 2 2 2 2 2 2 2 2 2
## 57989 58053 59503 59586 59967 60546 63140 63267 63581 63605 63771 63798 65064
## 2 2 2 2 2 2 2 2 2 2 2 2 2
## 65576
## 2
table(seafan_gen$loc.fac)
##
## Ever001 Ever002 Ever003 Ever004 Ever006 Ever007 Ever008 Ever010 Ever011 Ever013
## 15 5 5 13 18 11 2 9 5 14
## Ever014
## 9
```
**Print the number of alleles per locus**

**summary**(lobster\_gen**\$**pop) *## Ale Ber Brd Cor Cro Eye Flo Gul Heb Hel Hoo Idr16 Idr17*

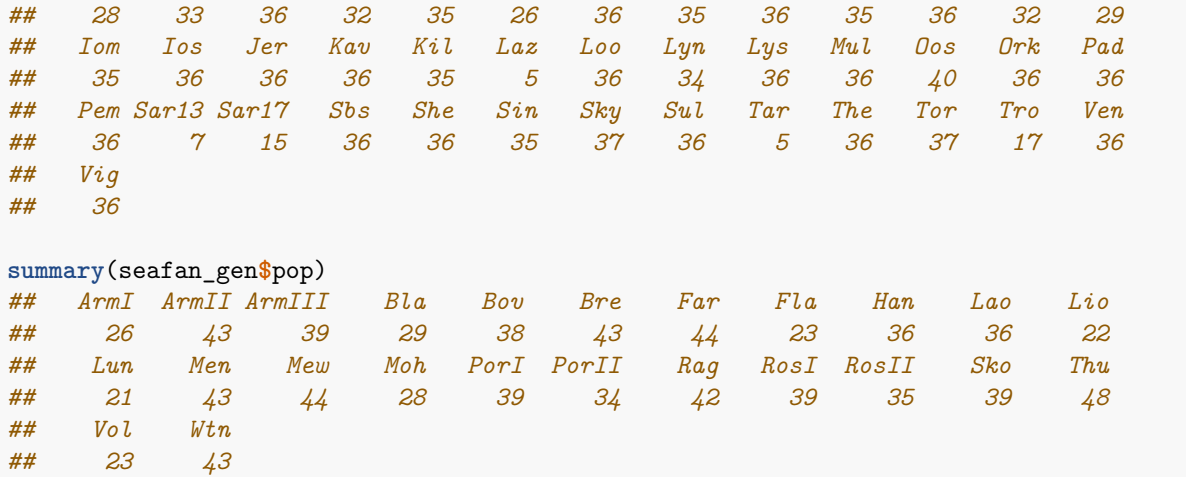

**Print the sample size for each site**

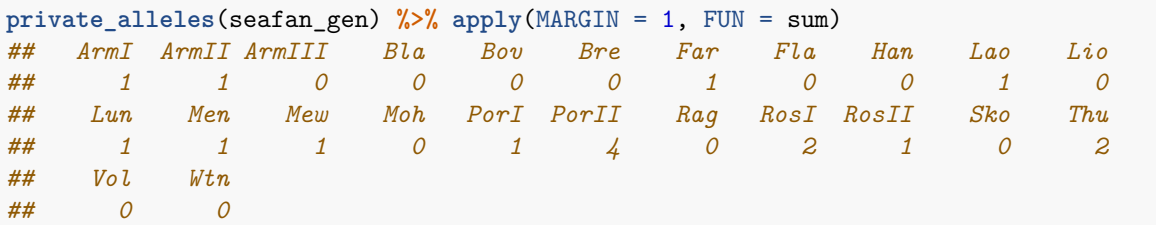

**Print the number of private alleles per site across all loci**

```
allelic.richness(genind2hierfstat(seafan_gen))$Ar %>%
 apply(MARGIN = 2, FUN = mean) %>%
 round(digits = 3)
## ArmI ArmII ArmIII Bla Bov Bre Far Fla Han Lao Lio
## 2.771 2.720 2.748 2.635 2.784 2.837 2.807 2.698 3.030 2.809 2.957
## Lun Men Mew Moh PorI PorII Rag RosI RosII Sko Thu
## 2.915 2.824 2.895 2.791 2.900 2.833 2.895 2.831 2.966 2.905 2.650
## Vol Wtn
## 2.767 3.032
```
**Print mean allelic richness per site across all loci**

```
# Calculate basic stats using hierfstat
basic_lobster = basic.stats(lobster_gen, diploid = TRUE)
basic_seafan = basic.stats(seafan_gen, diploid = TRUE)
```

```
# Mean observed heterozygosity per site
Ho_lobster = apply(basic_lobster$Ho, MARGIN = 2, FUN = mean, na.rm = TRUE) %>%
 round(digits = 2)
Ho_lobster
## Ale Ber Brd Cor Cro Eye Flo Gul Heb Hel Hoo Idr16 Idr17
## 0.32 0.36 0.37 0.38 0.37 0.37 0.35 0.38 0.39 0.35 0.39 0.39 0.39
## Iom Ios Jer Kav Kil Laz Loo Lyn Lys Mul Oos Ork Pad
## 0.39 0.39 0.38 0.37 0.38 0.38 0.39 0.40 0.34 0.37 0.32 0.36 0.37
## Pem Sar13 Sar17 Sbs She Sin Sky Sul Tar The Tor Tro Ven
## 0.38 0.32 0.34 0.38 0.37 0.35 0.33 0.36 0.42 0.33 0.33 0.33 0.39
## Vig
## 0.39
Ho_seafan = apply(basic_seafan$Ho, MARGIN = 2, FUN = mean, na.rm = TRUE) %>%
 round(digits = 2)
Ho_seafan
## ArmI ArmII ArmIII Bla Bov Bre Far Fla Han Lao Lio
## 0.41 0.45 0.44 0.44 0.45 0.46 0.43 0.47 0.50 0.45 0.50
## Lun Men Mew Moh PorI PorII Rag RosI RosII Sko Thu
## 0.49 0.47 0.51 0.41 0.44 0.45 0.51 0.49 0.49 0.53 0.40
## Vol Wtn
## 0.47 0.50
```

```
# Mean expected heterozygosity per site
He_lobster = apply(basic_lobster$Hs, MARGIN = 2, FUN = mean, na.rm = TRUE) %>%
 round(digits = 2)
He lobster
## Ale Ber Brd Cor Cro Eye Flo Gul Heb Hel Hoo Idr16 Idr17
## 0.34 0.36 0.37 0.39 0.37 0.37 0.35 0.36 0.38 0.35 0.39 0.39 0.39
## Iom Ios Jer Kav Kil Laz Loo Lyn Lys Mul Oos Ork Pad
## 0.39 0.39 0.38 0.36 0.38 0.34 0.37 0.39 0.35 0.38 0.33 0.37 0.37
## Pem Sar13 Sar17 Sbs She Sin Sky Sul Tar The Tor Tro Ven
## 0.38 0.32 0.35 0.37 0.37 0.35 0.33 0.37 0.36 0.34 0.33 0.36 0.38
## Vig
## 0.39
He_seafan = apply(basic_seafan$Hs, MARGIN = 2, FUN = mean, na.rm = TRUE) %>%
 round(digits = 2)
He_seafan
## ArmI ArmII ArmIII Bla Bov Bre Far Fla Han Lao Lio
## 0.48 0.47 0.48 0.44 0.50 0.49 0.48 0.47 0.54 0.50 0.52
## Lun Men Mew Moh PorI PorII Rag RosI RosII Sko Thu
## 0.52 0.50 0.53 0.49 0.51 0.50 0.51 0.50 0.53 0.53 0.43
## Vol Wtn
## 0.49 0.54
```
**Calculate heterozygosity per site**

```
# Create a data.frame of site names, Ho and He and then convert to long format
Het_lobster_df = data.frame(Site = names(Ho_lobster), Ho = Ho_lobster, He = He_lobster) %>%
  melt(id.vars = "Site")
Het_seafan_df = data.frame(Site = names(Ho_seafan), Ho = Ho_seafan, He = He_seafan) %>%
 melt(id.vars = "Site")
```

```
# Custom theme for ggplot2
custom_theme = theme(
 axis.text.x = element_text(size = 10, angle = 90, vjust = 0.5, face = "bold"),
 axis.text.y = element_text(size = 10),
 axis.title.y = element_text(size = 12),
 axis.title.x = element_blank(),
 axis.line.y = element_line(size = 0.5),
 legend.title = element_blank(),
 legend.text = element_text(size = 12),
 panel.grid = element_blank(),
 panel.background = element_blank(),
 plot.title = element_text(hjust = 0.5, size = 15, face="bold")
 \lambda# Italic label
```

```
hetlab.o = expression(italic("H")[o])
hetlab.e = expression(italic("H")[e])
```

```
# Lobster heterozygosity barplot
ggplot(data = Het_lobster_df, \nas(x = Site, y = value, fill = variable))+
 geom_bar(stat = "identity", position = position_dodge(width = 0.6), colour = "black")+
 scale_y_continuous(expand = c(0,0), limits = c(0,0.50))+
 scale_fill_manual(values = c("royalblue", "#bdbdbd"), labels = c(hetlab.o, hetlab.e))+
 ylab("Heterozygosity")+
 ggtitle("European lobster")+
 custom_theme
```
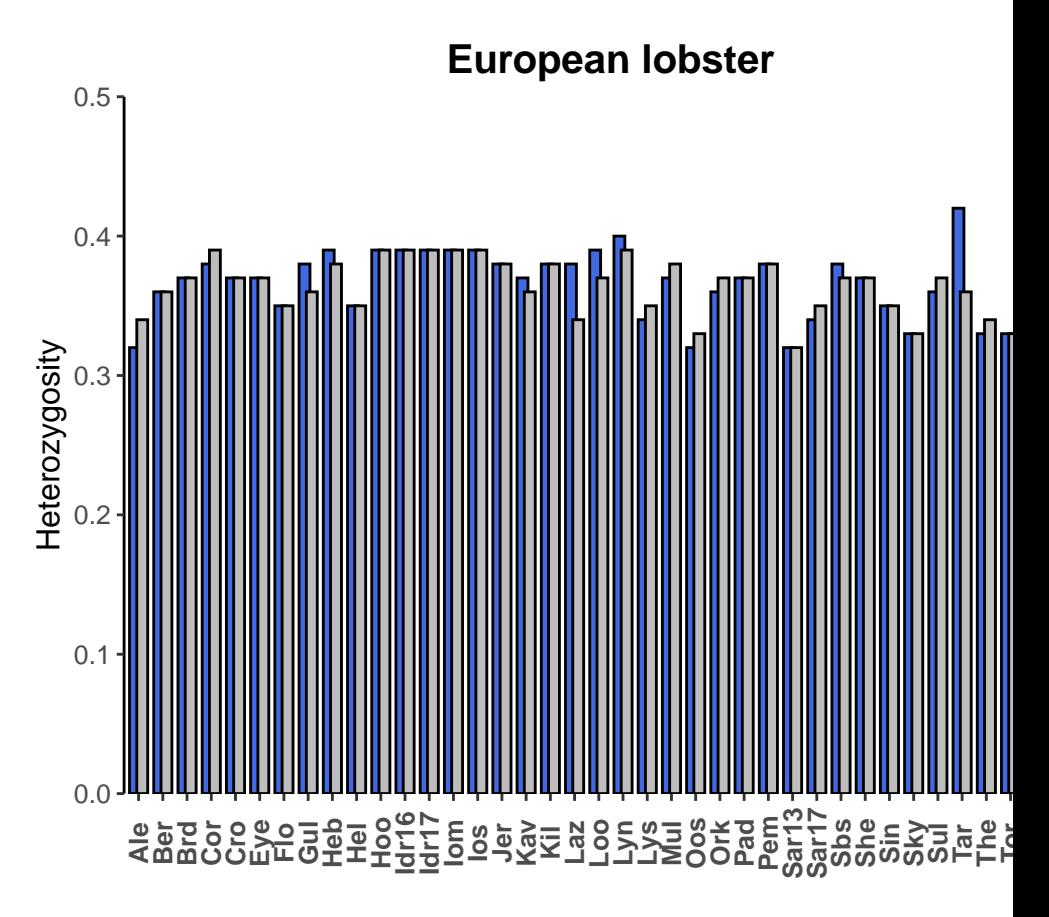

## **Visualise heterozygosity per site**

```
# Pink sea fan heterozygosity barplot
ggplot(data = Het_seafan_df, aes(x = Site, y = value, fill = variable))+
  geom_bar(stat = "identity", position = "dodge", colour = "black")+
  scale_y_{\text{continuous}}(expand = c(0,0), \text{limits} = c(0,0.60), \text{breaks} = c(0, 0.10, 0.20, 0.30, 0.40, 0.50, 0.40)scale_fill_manual(values = c("pink", "#bdbdbd"), labels = c(hetlab.o, hetlab.e))+
  ylab("Heterozygosity")+
  ggtitle("Pink sea fan")+
  custom_theme
```
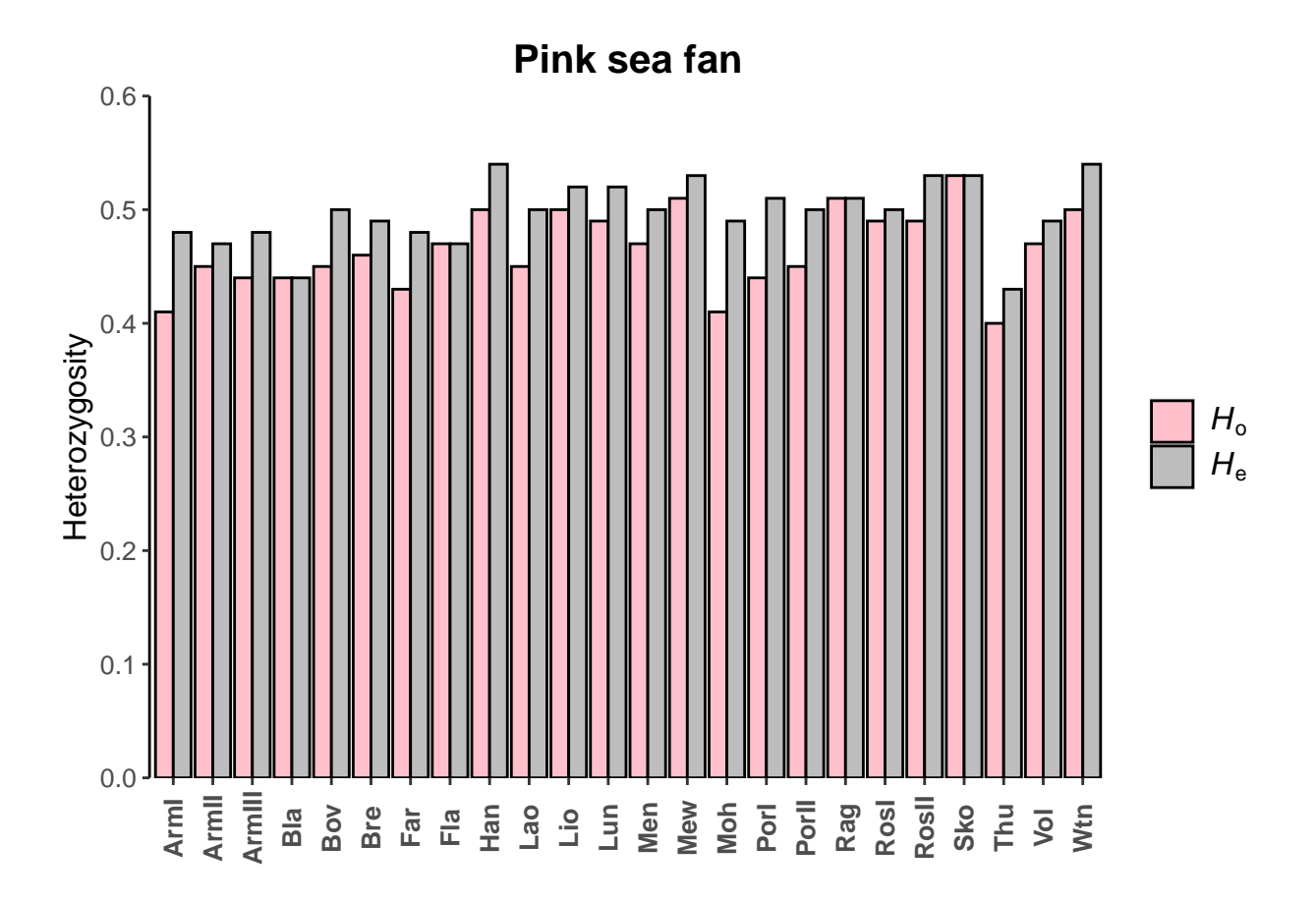

**Indreeding coefficient**  $(F_{\text{IS}})$  Calculate mean  $F_{\text{IS}}$  per site.

```
# European lobster
apply(basic_lobster$Fis, MARGIN = 2, FUN = mean, na.rm = TRUE) %>%
 round(digits = 3)
## Ale Ber Brd Cor Cro Eye Flo Gul Heb Hel Hoo
## 0.057 0.003 0.003 0.021 -0.006 -0.004 0.005 -0.044 -0.034 0.013 -0.016
## Idr16 Idr17 Iom Ios Jer Kav Kil Laz Loo Lyn Lys
## -0.007 -0.001 -0.024 -0.007 0.004 -0.024 -0.016 -0.115 -0.043 -0.032 0.018
## Mul Oos Ork Pad Pem Sar13 Sar17 Sbs She Sin Sky
## 0.040 0.023 0.017 -0.010 -0.004 -0.009 0.018 -0.017 -0.006 -0.013 0.006
## Sul Tar The Tor Tro Ven Vig
## 0.033 -0.153 0.029 0.010 0.066 -0.024 0.013
# Pink sea fan
apply(basic_seafan$Fis, MARGIN = 2, FUN = mean, na.rm = TRUE) %>%
 round(digits = 3)
## ArmI ArmII ArmIII Bla Bov Bre Far Fla Han Lao Lio
## 0.166 0.085 0.076 -0.006 0.075 0.039 0.116 0.014 0.042 0.064 0.029
## Lun Men Mew Moh PorI PorII Rag RosI RosII Sko Thu
## 0.057 0.067 0.030 0.153 0.137 0.089 0.010 0.048 0.077 0.013 0.056
## Vol Wtn
## 0.057 0.058
```
[Back to Contents](#page-0-0)

#### $F_{ST}$ , PCA & DAPC

 $\mathbf{F}_{ST}$  Compute pairwise  $F_{ST}$  (Weir & Cockerham 1984).

```
# Subset data sets to reduce computation time
lobster_gen_sub = popsub(lobster_gen, sublist = c("Ale","Ber","Brd","Pad","Sar17","Vig"))
seafan_gen_sub = popsub(seafan_gen, sublist = c("Bla","Bov","Bre","Lun","PorI","Sko"))
# Compute pairwise Fsts
lobster_fst = genet.dist(lobster_gen_sub, method = "WC84")
lobster_fst %>% round(digits = 3)
## Ale Ber Brd Pad Sar17
## Ber 0.120
## Brd 0.131 0.007
## Pad 0.140 0.025 0.008
## Sar17 0.066 0.174 0.171 0.161
## Vig 0.117 0.064 0.038 0.018 0.112
seafan_fst = genet.dist(seafan_gen_sub, method = "WC84")
seafan_fst %>% round(digits = 3)
## Bla Bov Bre Lun PorI
## Bov 0.099
## Bre 0.105 0.005
## Lun 0.095 -0.002 0.012
## PorI 0.114 0.052 0.045 0.045
## Sko 0.094 -0.002 0.006 -0.001 0.041
Visualise pairwise F_{ST} for lobster.
# Convert dist object to data.frame
fst.matrix = as.matrix(lobster_fst)
ind = which( upper.tri(fst.matrix), arr.ind = TRUE)
fst.df = data.frame(Site1 = dimnames(fst.matrix)[[2]][ind[,2]],
                   Site2 = dimnames(fst.matrix)[[1]][ind[,1]],
                   Fst = fst.matrix[ind] % round(digits = 3))
# Convert minus values to zero
fst.df$Fst[fst.df$Fst < 0] = 0
# Print data.frame summary
fst.df %>% str
## 'data.frame': 15 obs. of 3 variables:
## $ Site1: chr "Ber" "Brd" "Brd" "Pad" ...
## $ Site2: chr "Ale" "Ale" "Ber" "Ale" ...
## $ Fst : num 0.12 0.131 0.007 0.14 0.025 0.008 0.066 0.174 0.171 0.161 ...
# Fst italic label
fst.label = expression(italic("F")[ST])
```

```
# Extract middle Fst value for gradient argument
mid = max(fst.df$Fst) / 2
```

```
# Plot heatmap
ggplot(data = fst.df, aes(x = Site1, y = Site2, fill = Fst))+
```

```
geom_tile(colour = "black")+
geom_text(aes(label = Fst), color="black", size = 3)+
scale_fill gradient2(low = "blue", mid = "pink", high = "red", midpoint = mid, name = fst.label, limitscale_x_discrete(expand = c(0,0))+
scale_y_discrete(expand = c(0,0), position = "right") +theme(axis.text = element_text(colour = "black", size = 10, face = "bold"),
     axis.title = element_blank(),
     panel.grid = element_blank(),
     panel.background = element_blank(),
      legend.position = "right",
      legend.title = element_text(size = 14, face = "bold"),
      legend.text = element_text(size = 10)
      )
```
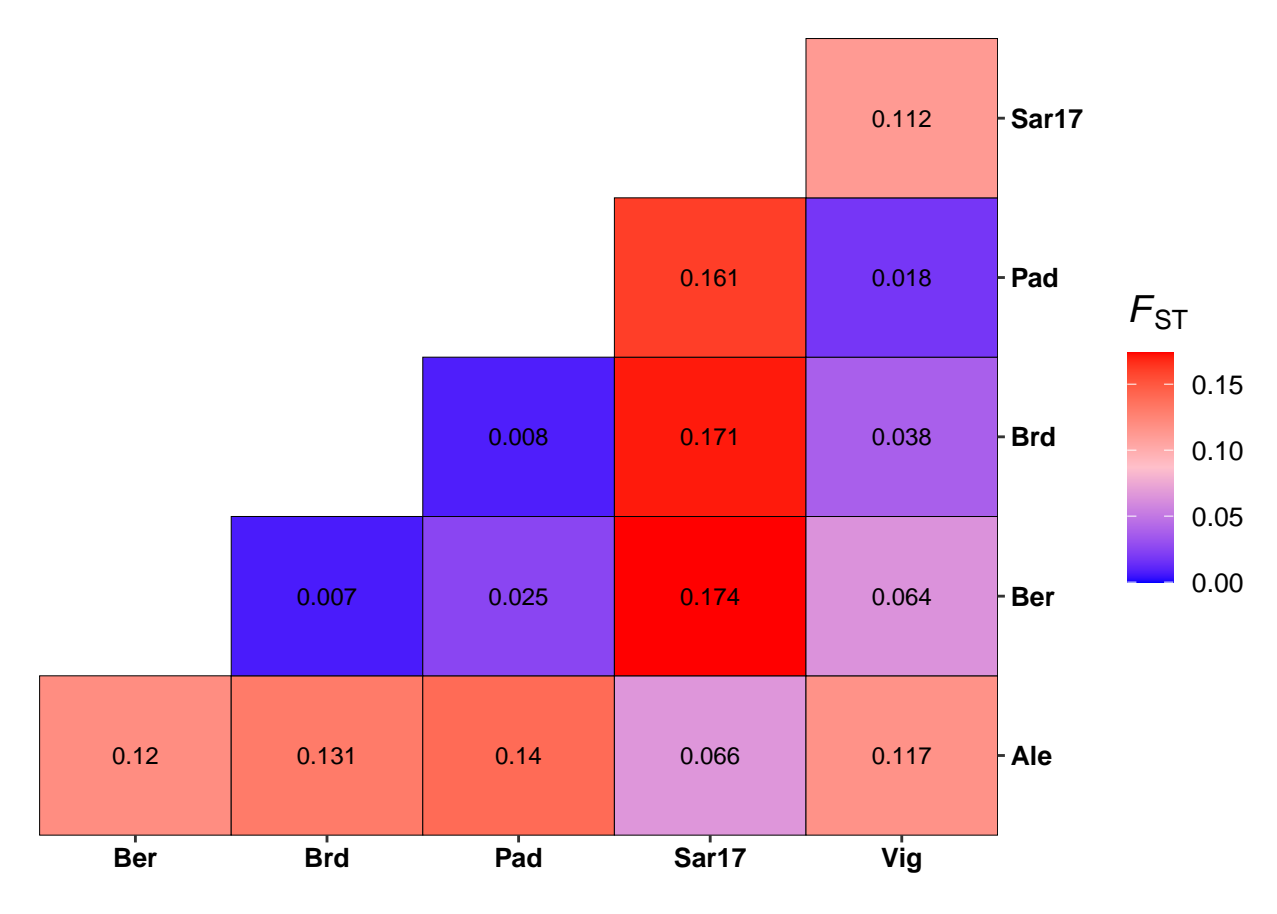

Visualise pairwise  $F_{ST}$  for pink sea fan.

```
# Convert dist object to data.frame
fst.matrix = as.matrix(seafan_fst)
ind = which( upper.tri(fst.matrix), arr.ind = TRUE)
fst.df = data.frame(Site1 = dimnames(fst.matrix)[[2]][ind[,2]],
                            \text{Site2} = \text{dimensions}(\text{fst}.\text{matrix})\left[\begin{bmatrix}1\end{bmatrix}\right]\left[\text{ind}\left[\begin{bmatrix},1\end{bmatrix}\right],\right]Fst = fst.matrix[ind] \frac{1}{2}\% round(digits = 3))
# Convert minus values to zero
fst.df$Fst[fst.df$Fst < 0] = 0
```

```
# Print data.frame summary
fst.df %>% str
## 'data.frame': 15 obs. of 3 variables:
## $ Site1: chr "Bov" "Bre" "Bre" "Lun" ...
## $ Site2: chr "Bla" "Bla" "Bov" "Bla" ...
## $ Fst : num 0.099 0.105 0.005 0.095 0 0.012 0.114 0.052 0.045 0.045 ...
# Fst italic label
fst.label = expression(italic("F")[ST])
# Extract middle Fst value for gradient argument
mid = max(fst.df$Fst) / 2
# Plot heatmap
ggplot(data = fst.df, aes(x = Site1, y = Site2, fill = Fst))+geom_tile(colour = "black")+
  geom_text(aes(label = Fst), color="black", size = 3)+
  scale_fill_gradient2(low = "blue", mid = "pink", high = "red", midpoint = mid, name = fst.label, limitscale_x_discrete(expand = c(0,0))+
  scale_y_discrete(expand = c(0,0), position = "right") +theme(axis.text = element_text(colour = "black", size = 10, face = "bold"),
        axis.title = element_blank(),
       panel.grid = element_blank(),
       panel.background = element_blank(),
        legend.position = "right",
       legend.title = element_text(size = 14, face = "bold"),
        legend.text = element_text(size = 10)
        \lambda
```
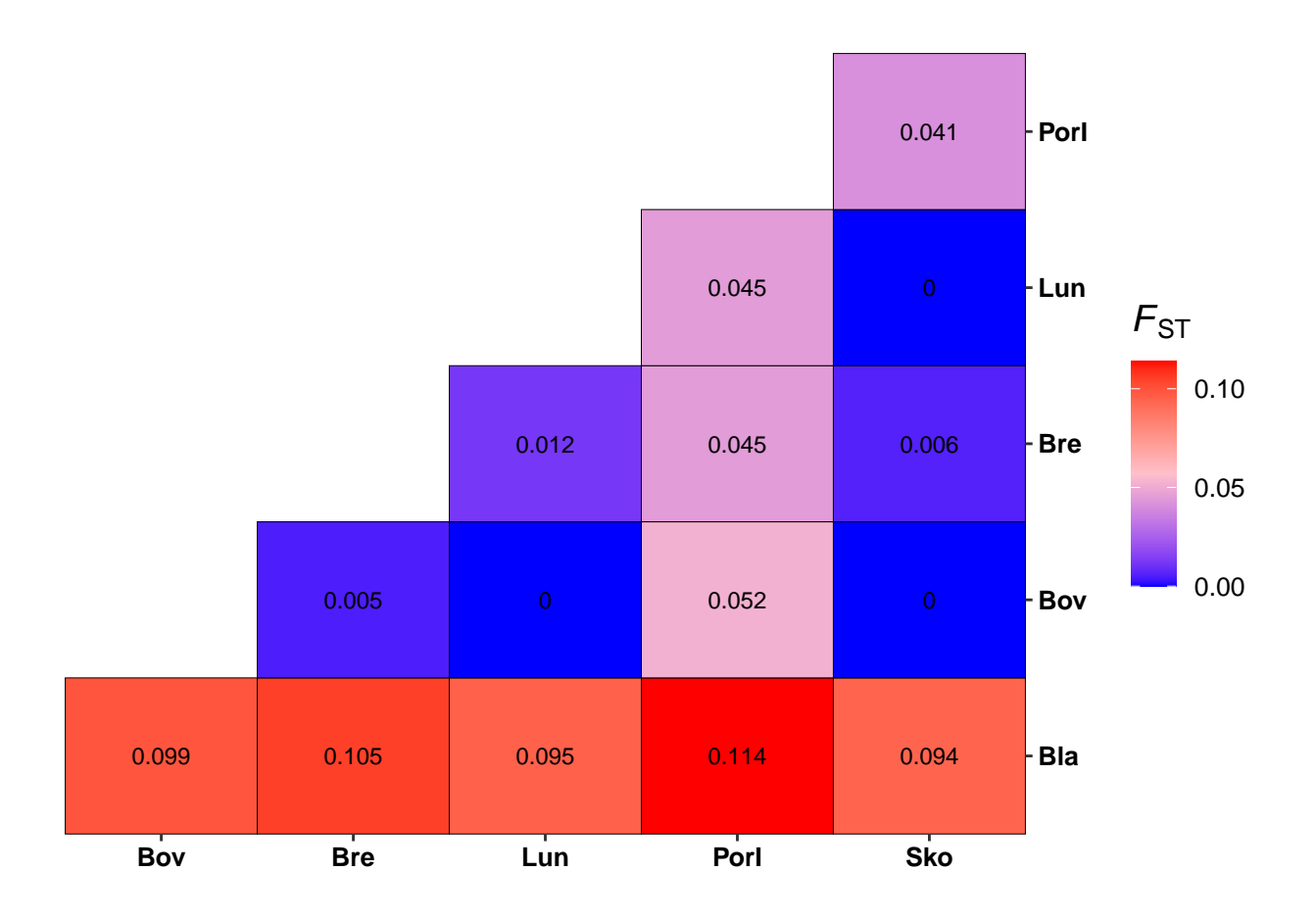

**PCA** Perform a PCA (principle components analysis) on the lobster data set.

```
# Replace missing data with the mean allele frequencies
x = tab(lobster\_gen\_sub, NA.method = "mean")# Perform PCA
pca1 = dudi.pca(x, scannf = FALSE, scale = FALSE, nf = 3)# Analyse how much percent of genetic variance is explained by each axis
percent = pca1$eig/sum(pca1$eig)*100
barplot(percent, ylab = "Genetic variance explained by eigenvectors (%)", ylim = c(0,12),
       names.arg = round(percent, 1))
```
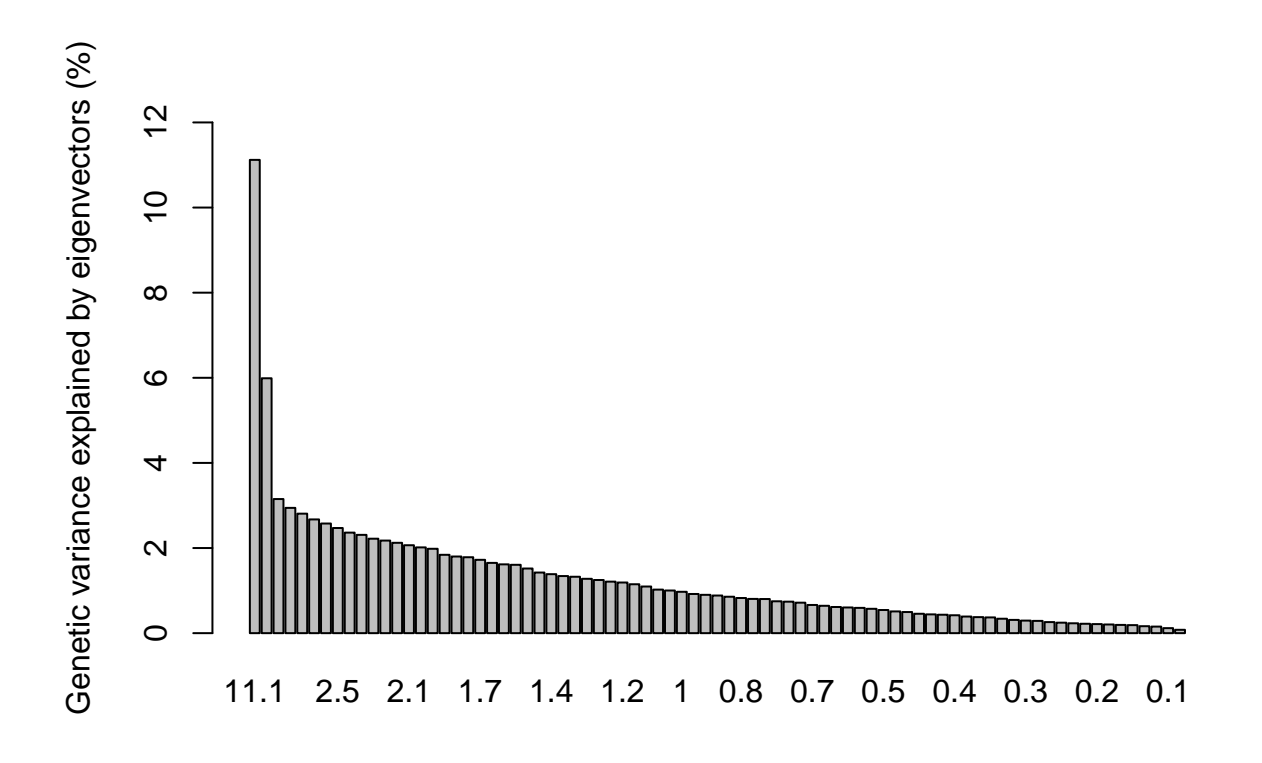

```
Visualise PCA results.
```

```
# Create a data.frame containing individual coordinates
ind_coords = as.data.frame(pca1$li)
# Rename columns of dataframe
colnames(ind_coords) = c("Axis1","Axis2","Axis3")
# Add a column containing individuals
ind_coords$Ind = indNames(lobster_gen_sub)
# Add a column with the site IDs
ind_coords$Site = lobster_gen_sub$pop
# Calculate centroid (average) position for each population
centroid = aggregate(cbind(Axis1, Axis2, Axis3) ~ Site, data = ind_coords, FUN = mean)
# Add centroid coordinates to ind_coords dataframe
ind_coords = left_join(ind_coords, centroid, by = "Site", suffix = c("",".cen"))
# Define colour palette
cols = brewer.pal(nPop(lobster_gen_sub), "Set1")
# Custom x and y labels
xlab = paste("Axis 1 (", format(round(percent[1], 1), nsmall=1)," %)", sep="")
ylab = paste("Axis 2 (", format(round(percent[2], 1), nsmall=1)," %)", sep="")
```

```
# Custom theme for ggplot2
ggtheme = theme(axis.text.y = element_text(colour="black", size=12),
                axis.text.x = element_text(colour="black", size=12),
                axis.title = element_text(colour="black", size=12),
                panel.border = element_rect(colour="black", fill=NA, size=1),
                panel.background = element_blank(),
                plot.title = element_text(hjust=0.5, size=15)
)
# Scatter plot axis 1 vs. 2
ggplot(data = ind_coords, aes(x = Axis1, y = Axis2))+
 geom_hline(yintercept = 0)+
  geom_vline(xintercept = 0)+
  # spider segments
  geom_segment(aes(xend = Axis1.cen, yend = Axis2.cen, colour = Site), show.legend = FALSE)+
  # points
  geom_point(aes(fill = Site), shape = 21, size = 3, show.legend = FALSE)+
  # centroids
 geom_label(data = centroid, aes(label = Site, fill = Site), size = 4, show.legend = FALSE)+
  # colouring
  scale_fill_manual(values = cols)+
  scale_colour_manual(values = cols)+
  # custom labels
  \text{labs}(x = x \text{lab}, y = y \text{lab}) +ggtitle("Lobster PCA")+
  # custom theme
 ggtheme
```
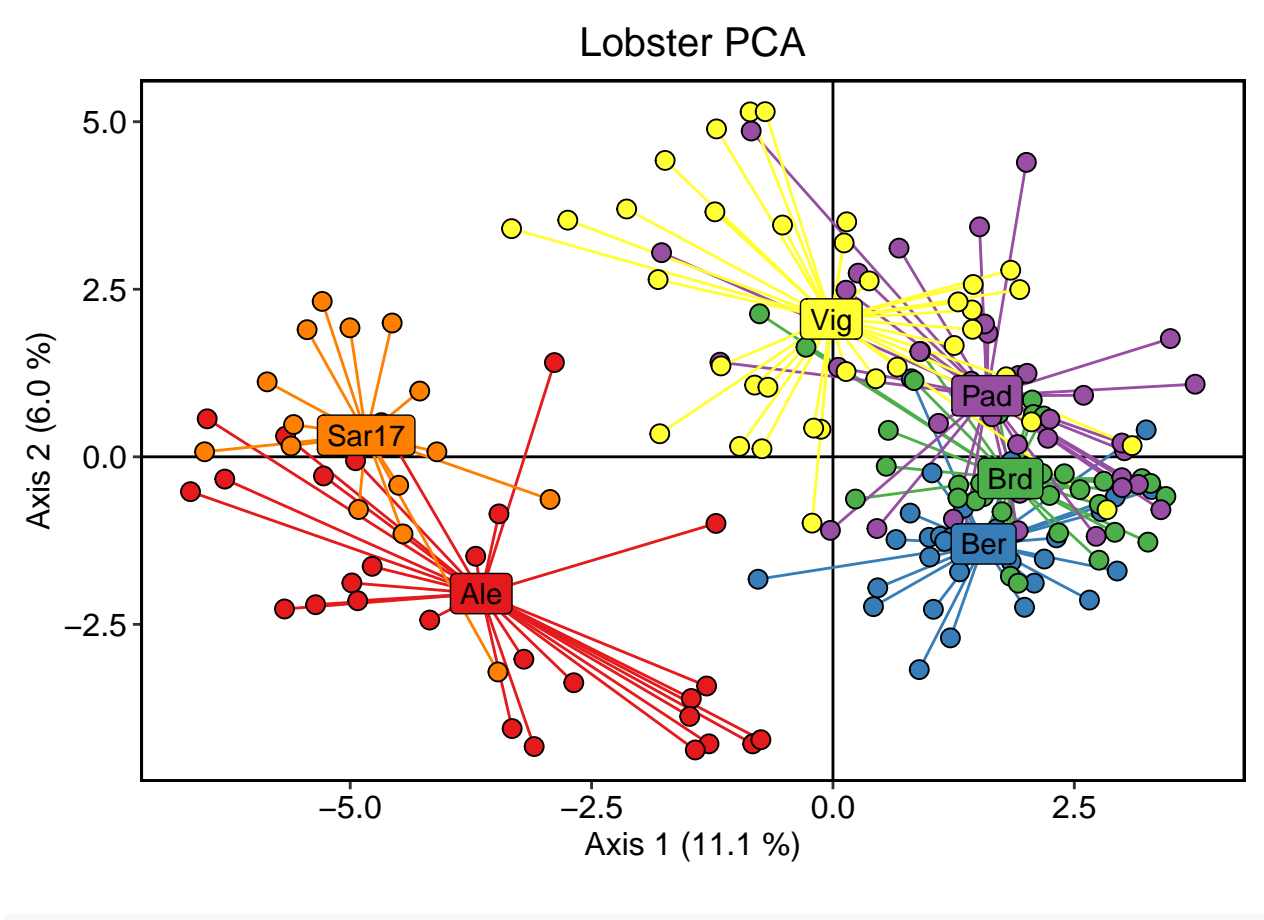

*# Export plot # ggsave("Figure1.png", width = 12, height = 8, dpi = 600)*

**DAPC** Perform a DAPC (discriminant analysis of principal components) on the seafan data set.

```
# Perform cross validation to find the optimal number of PCs to retain in DAPC
set.seed(123)
x = tab(searan\_gen\_sub, NA.method = "mean")crossval = xvalDapc(x, seafan_gen_sub$pop, result = "groupMean", xval.plot = TRUE)
```
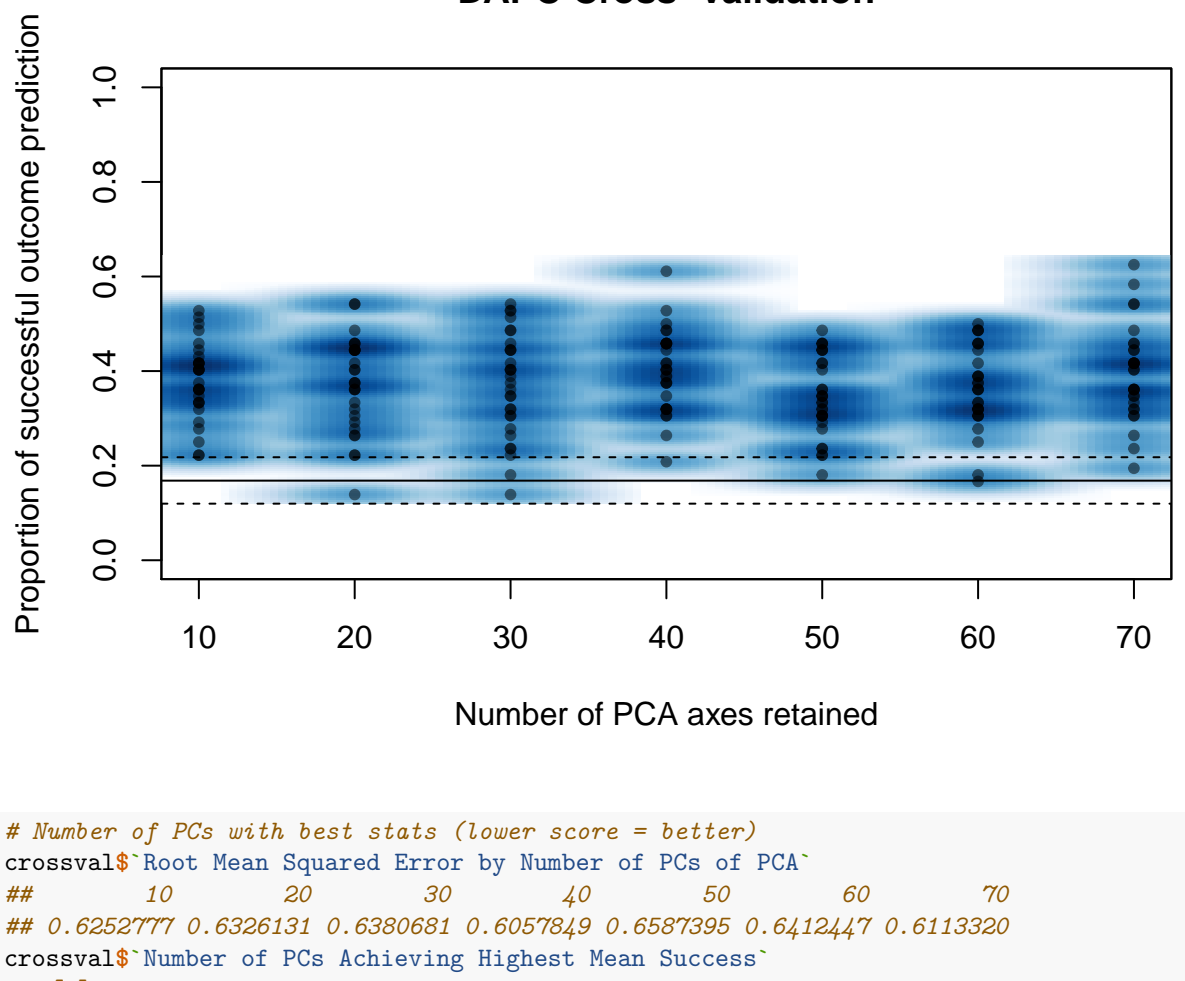

# **DAPC Cross−Validation**

```
## [1] "40"
crossval$`Number of PCs Achieving Lowest MSE`
## [1] "40"
numPCs = as.numeric(crossval$`Number of PCs Achieving Lowest MSE`)
# Run a DAPC using site IDs as priors
dapc1 = dapc(seafan_gen_sub, seafan_gen_sub$pop, n.pca = numPCs, n.da = 3)
# Analyse how much percent of genetic variance is explained by each axis
percent = dapc1$eig/sum(dapc1$eig)*100
barplot(percent, ylab = "Genetic variance explained by eigenvectors (%)", ylim = c(0,60),
       names.arg = round(percent, 1))
```
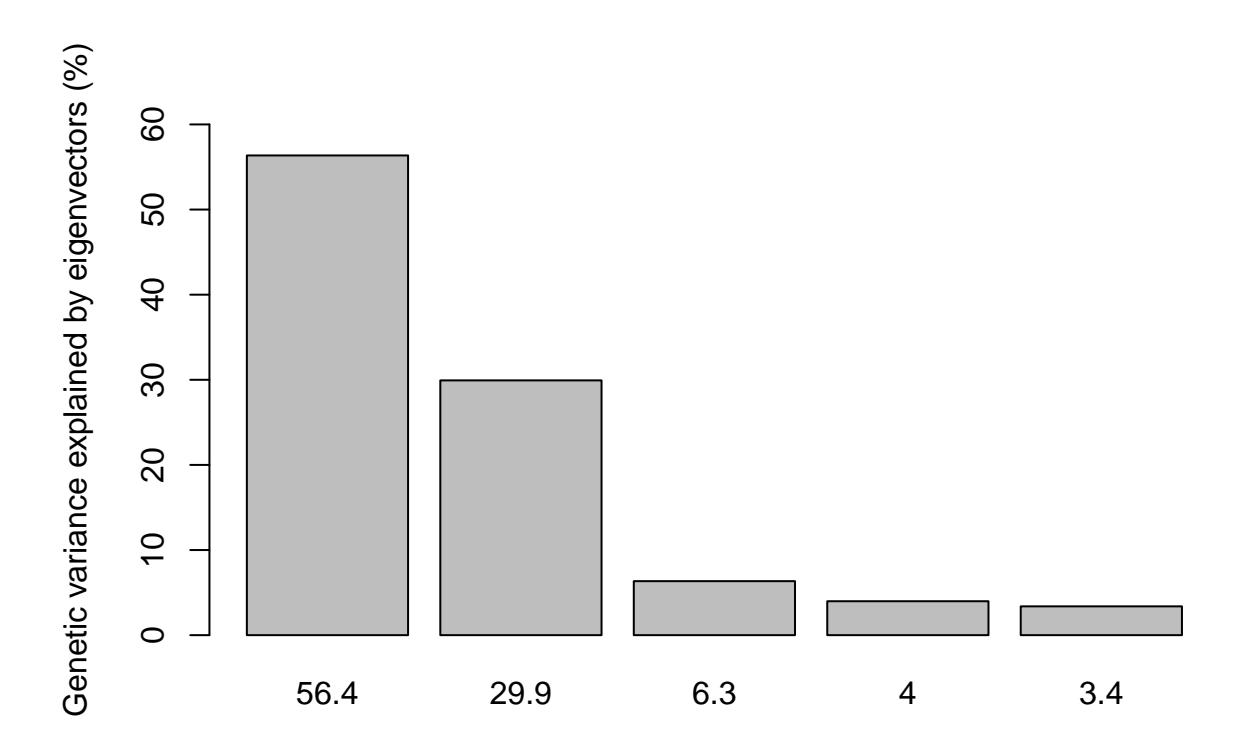

```
Visualise DAPC results.
```

```
# Create a data.frame containing individual coordinates
ind_coords = as.data.frame(dapc1$ind.coord)
# Rename columns of dataframe
colnames(ind_coords) = c("Axis1","Axis2","Axis3")
# Add a column containing individuals
ind_coords$Ind = indNames(seafan_gen_sub)
# Add a column with the site IDs
ind_coords$Site = seafan_gen_sub$pop
# Calculate centroid (average) position for each population
centroid = aggregate(cbind(Axis1, Axis2, Axis3) ~ Site, data = ind_coords, FUN = mean)
# Add centroid coordinates to ind_coords dataframe
ind_coords = left_join(ind_coords, centroid, by = "Site", suffix = c("",".cen"))
# Define colour palette
cols = brewer.pal(nPop(seafan_gen_sub), "Set2")
# Custom x and y labels
xlab = paste("Axis 1 (", format(round(percent[1], 1), nsmall=1)," %)", sep="")
ylab = paste("Axis 2 (", format(round(percent[2], 1), nsmall=1)," %)", sep="")
```

```
# Scatter plot axis 1 vs. 2
ggplot(data = ind-coords, aes(x = Axis1, y = Axis2))+
 geom_hline(yintercept = 0)+
 geom_vline(xintercept = 0)+
  # spider segments
 geom_segment(aes(xend = Axis1.cen, yend = Axis2.cen, colour = Site), show.legend = FALSE)+
  # points
 geom_point(aes(fill = Site), shape = 21, size = 3, show.legend = FALSE)+
  # centroids
 geom_label(data = centroid, aes(label = Site, fill = Site), size = 4, show.legend = FALSE)+
  # colouring
 scale_fill_manual(values = cols)+
  scale_colour_manual(values = cols)+
  # custom labels
 \text{labs}(x = x \text{lab}, y = y \text{lab}) +ggtitle("Pink sea fan DAPC")+
  # custom theme
 ggtheme
```
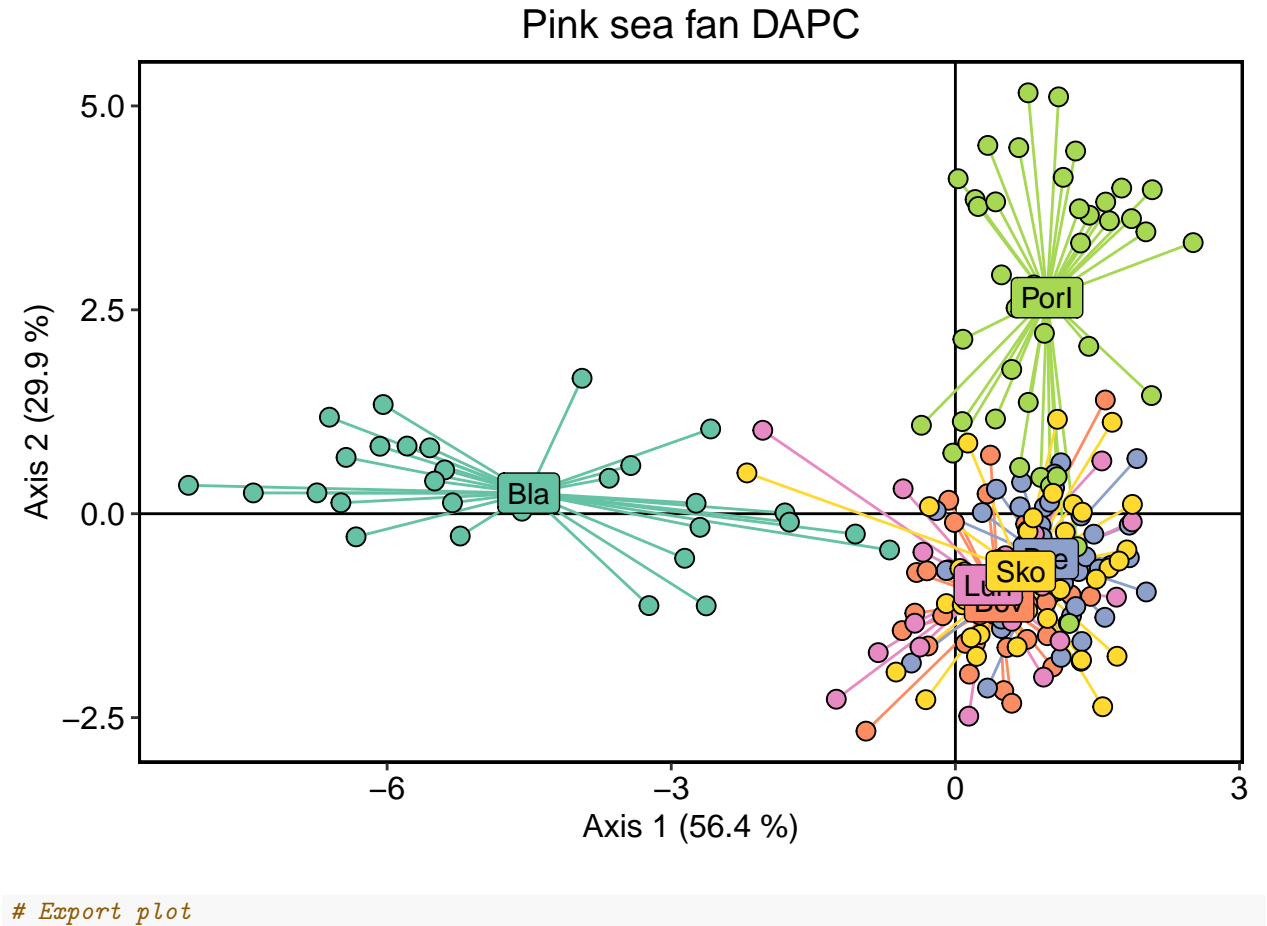

```
# ggsave("Figure2.png", width = 12, height = 8, dpi = 600)
```
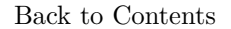

#### **6. Extras**

**Import VCF file** To illustrate importing VCF files and conducting OutFLANK outlier selection tests in R, we will use an [American lobster SNP data set](https://doi.org/10.5061/dryad.q771r) available from the Dryad Digital Repository.

```
# Load vcfR package
library(vcfR)
# Import only 3,000 variants to reduce computation time
american = read.vcfR("10156-586.recode.vcf", nrows = 3000, verbose = FALSE)
american
## ***** Object of Class vcfR *****
## 586 samples
## 1 CHROMs
## 3,000 variants
## Object size: 16.6 Mb
## 0 percent missing data
## ***** ***** *****
# Convert to genind object
american = vcfR2genind(american)
# Add site IDs to genind object
american$pop = as.factor(substr(indNames(american), 1, 3))
```
[Back to Contents](#page-0-0)

**Conduct outlier tests using OutFLANK** Conduct  $F_{ST}$  differentiation-based outlier tests on genind object using [OutFLANK](https://github.com/whitlock/OutFLANK) using a wrapper script from the [dartR](https://cran.r-project.org/web/packages/dartR/vignettes/IntroTutorial_dartR.pdf) package.

```
# Load packages
library(OutFLANK)
library(qvalue)
library(dartR)
# Run OutFLANK using dartR wrapper script
outflnk = gl.outflank(american, qthreshold = 0.05, plot = FALSE)
## Calculating FSTs, may take a few minutes...
# Extract OutFLANK results
outflnk.df = outflnk$outflank$results
# Remove duplicated rows for each SNP locus
rowsToRemove = seq(1, nrow(outlink.df), by = 2)outflnk.df = outflnk.df[-rowsToRemove, ]
# Print number of outliers (TRUE)
outflnk.df$OutlierFlag %>% summary
## Mode FALSE TRUE
## logical 2968 32
```

```
# Extract outlier IDs
outlier_indexes = which(outflnk.df$OutlierFlag == TRUE)
outlierID = locNames(american)[outlier_indexes]
outlierID
## [1] "un-11566" "un-69080" "un-111790" "un-111865" "un-125908" "un-172034"
## [7] "un-186923" "un-201848" "un-205435" "un-243757" "un-253632" "un-257077"
## [13] "un-288280" "un-288327" "un-342055" "un-395275" "un-395276" "un-424882"
## [19] "un-433799" "un-493905" "un-525474" "un-531991" "un-541424" "un-561940"
## [25] "un-581802" "un-631261" "un-631875" "un-649002" "un-676856" "un-679035"
## [31] "un-691876" "un-734068"
# Convert Fsts <0 to zero
outflnk.df$FST[outflnk.df$FST < 0] = 0
# Italic labels
fstlab = expression(italic("F")[ST])
hetlab = expression(italic("H")[e])
# Plot He versus Fst
ggplot(data = outflnk.df)+
  geom\_point(aes(x = He, y = FST, colour = OutlierFlag))+
  scale_colour_manual(values = c("black","red"), labels = c("Neutral SNP","Outlier SNP"))+
  ggtitle("OutFLANK outlier test")+
 xlab(hetlab)+
 ylab(fstlab)+
  theme(legend.title = element_blank(),
        plot.title = element_text(hjust = 0.5, size = 15, face = "bold")
        \mathcal{L}
```
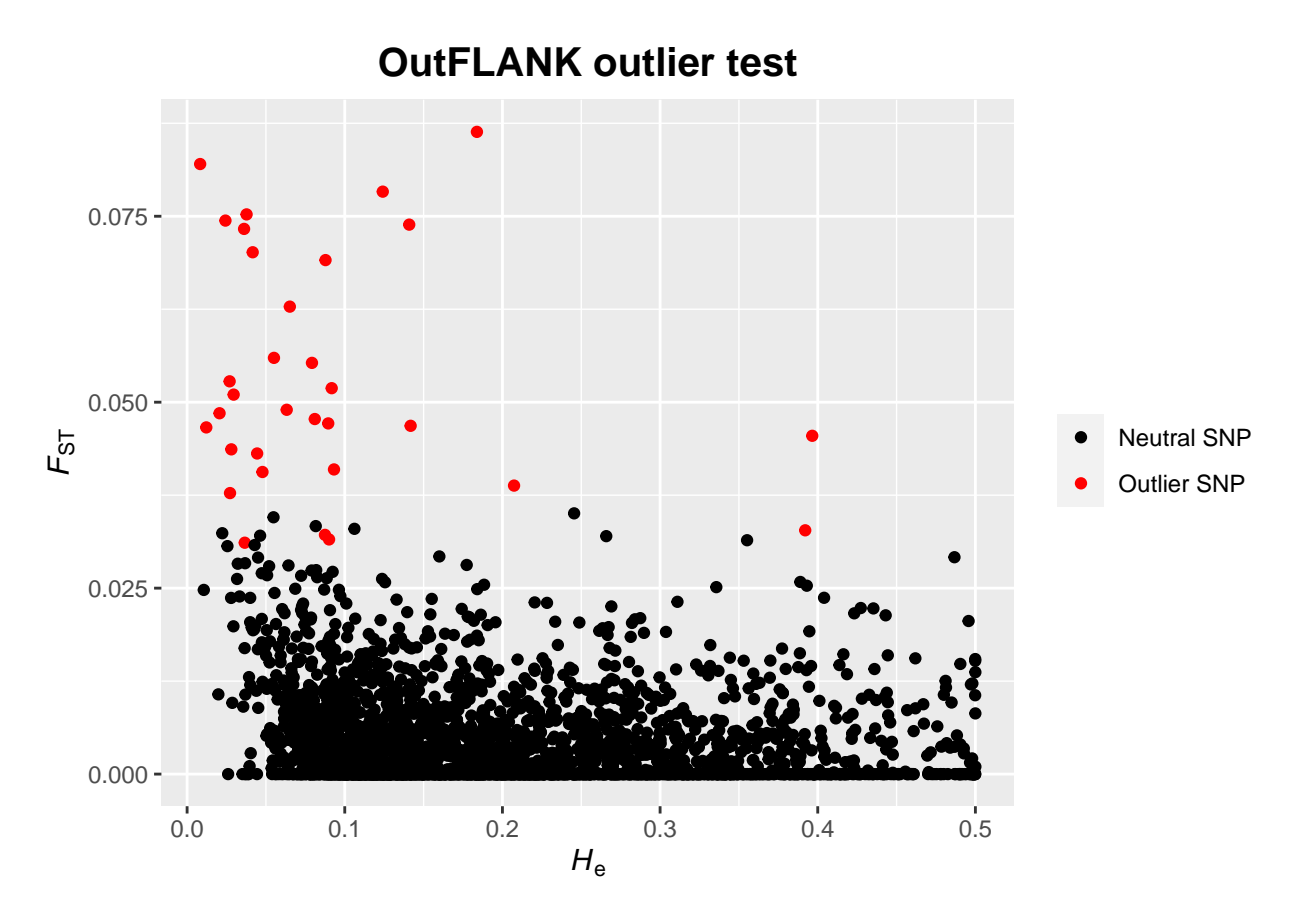

[Back to Contents](#page-0-0)

**Export biallelic SNP genind object** Load required packages.

```
library(devtools)
library(miscTools)
library(stringr)
```
Export genind object in genepop format.

source\_url("https://raw.githubusercontent.com/Tom-Jenkins/utility\_scripts/master/TJ\_genind2genepop\_func **genind2genepop**(lobster\_gen\_sub, file = "lobster\_genotypes.gen")

Export genind object in STRUCTURE format. If you want to run STRUCTURE in Linux then use unix = TRUE which exports a Unix text file (Windows text file default).

```
source_url("https://raw.githubusercontent.com/Tom-Jenkins/utility_scripts/master/TJ_genind2structure_function.
genind2structure(lobster_gen_sub, file = "lobster_genotypes.str", pops = TRUE, markers = TRUE, unix = F
```
[Back to Contents](#page-0-0)

**Further resources** [Conduct and visualise admixture analyses in R](https://github.com/Tom-Jenkins/admixture_pie_chart_map_tutorial) [Population genetics and genomics in R](https://grunwaldlab.github.io/Population_Genetics_in_R/TOC.html) [Detecting multilocus adaptation using redundancy analysis](https://popgen.nescent.org/2018-03-27_RDA_GEA.html)

[Using pcadapt to detect local adaptation](https://bcm-uga.github.io/pcadapt/articles/pcadapt.html) [Analysis of multilocus genotypes and lineages in poppr](https://grunwaldlab.github.io/poppr/articles/mlg.html) [Spatial analysis of principal components analysis using adegenet](http://adegenet.r-forge.r-project.org/files/tutorial-spca.pdf) [Calculate geographic distances \(km\) across seas using marmap](https://github.com/Tom-Jenkins/utility_scripts/blob/master/calculate_marine_lc_distances.R)

```
sessionInfo()
## R version 4.0.2 (2020-06-22)
## Platform: x86_64-w64-mingw32/x64 (64-bit)
## Running under: Windows 10 x64 (build 19041)
##
## Matrix products: default
##
## locale:
## [1] LC_COLLATE=English_United Kingdom.1252
## [2] LC_CTYPE=English_United Kingdom.1252
## [3] LC_MONETARY=English_United Kingdom.1252
## [4] LC_NUMERIC=C
## [5] LC_TIME=English_United Kingdom.1252
##
## attached base packages:
## [1] stats graphics grDevices utils datasets methods base
##
## other attached packages:
## [1] stringr_1.4.0 miscTools_0.6-26 devtools_2.3.1 usethis_1.6.1
## [5] dartR_1.8.3 OutFLANK_0.2 qvalue_2.20.0 vcfR_1.12.0
## [9] scales_1.1.1 RColorBrewer_1.1-2 ggplot2_3.3.2 reshape2_1.4.4
## [13] hierfstat_0.5-7 dplyr_1.0.2 poppr_2.8.6 adegenet_2.1.3
## [17] ade4_1.7-15
##
## loaded via a namespace (and not attached):
## [1] backports_1.1.9 fastmatch_1.1-0 StAMPP_1.6.1
## [4] plyr_1.8.6 igraph_1.2.5 sp_1.4-2
## [7] splines_4.0.2 digest_0.6.25 foreach_1.5.0
## [10] htmltools_0.5.0 gdata_2.18.0 fansi_0.4.1
## [13] magrittr_1.5 memoise_1.1.0 cluster_2.1.0
## [16] doParallel_1.0.15 PopGenReport_3.0.4 remotes_2.2.0
## [19] gmodels_2.18.1 R.utils_2.10.1 prettyunits_1.1.1
## [22] colorspace_1.4-1 mmod_1.3.3 xfun_0.16
## [25] rgdal_1.5-16 callr_3.4.3 crayon_1.3.4
## [28] phangorn_2.5.5 iterators_1.0.12 ape_5.4-1
## [31] glue_1.4.2 gtable_0.3.0 seqinr_3.6-1
## [34] polysat_1.7-4 pkgbuild_1.1.0 DEoptimR_1.0-8
## [37] mvtnorm_1.1-1 DBI_1.1.0 GGally_2.0.0
## [40] Rcpp_1.0.5 viridisLite_0.3.0 xtable_1.8-4
## [43] spData_0.3.8 units_0.6-7 spdep_1.1-5
## [46] dismo_1.1-4 genetics_1.3.8.1.2 calibrate_1.7.7
## [49] ellipsis_0.3.1 pkgconfig_2.0.3 reshape_0.8.8
## [52] R.methodsS3_1.8.1 farver_2.0.3 deldir_0.1-28
## [55] tidyselect_1.1.0 labeling_0.3 rlang_0.4.7
## [58] later_1.1.0.1 munsell_0.5.0 tools_4.0.2
## [61] cli_2.0.2 generics_0.0.2 evaluate_0.14
```
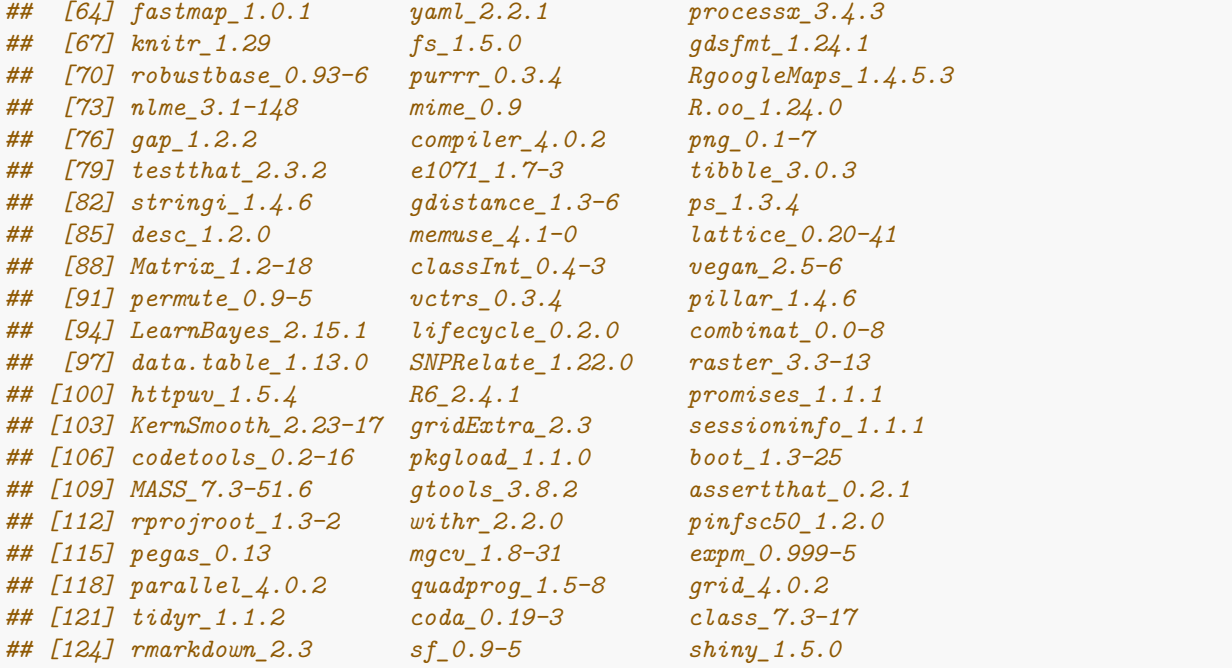

**R session info** [Back to Contents](#page-0-0)